# **RAPPORT DE L'EPREUVE DE LEÇON**

# M. BOULATON – P. CASTAGNA – G. DESSEIN – P. GROSSEMY - D. TARAUD

A partir de connaissances relatives à l'ensemble des procédés et des processus utilisés dans la production de biens manufacturés ainsi qu'à leur automatisation, leurs contraintes d'applications et leurs performances technico économiques, l'épreuve de leçon de technologie vise à vérifier le potentiel pédagogique des candidats, leur aptitude à imaginer des scénarios de formation efficaces, à transmettre des connaissances justes et adaptées de façon motivante et structurée et à organiser les apports de connaissances dans un contexte de formation donné.

# **Le déroulement de l'épreuve**

L'épreuve comporte une préparation d'une durée de 4 heures à l'issue de laquelle le candidat présente au jury sa leçon pendant une durée maximale de 45 minutes. Au terme de l'exposé, 15 minutes au plus, sont réservées à un entretien avec les membres du jury. Cet échange est destiné à apporter des précisions et des justifications relatives à la démarche pédagogique retenue ainsi qu'à des demandes de précisions technologiques ou scientifiques.

Pendant la phase de préparation, le candidat a accès aux référentiels des principales formations de génie mécanique. Dans toutes les leçons, des ressources documentaires de base et des exemples sont fournis avec le sujet, sous forme de dossiers papiers ou numériques. Dans ce dernier cas, les ressources informatiques proposées sont identiques à celles fournies dans le dossier papier remis au candidat (sauf pour d'éventuelles séquences vidéo).

La salle d'interrogation dispose, en plus du tableau et d'un rétroprojecteur, d'un vidéo projecteur connectable sur le micro-ordinateur portable mis à la disposition des candidats durant la phase de préparation en loge.

**Le jury désirant pouvoir vérifier les capacités globales du candidat à s'exprimer à l'écrit, à l'oral et à faire passer un message pédagogique de façon efficace, une partie non négligeable de la présentation de la leçon retenue doit être effectuée comme devant des élèves, suite à une phase de justification globale de la séquence et de la séance retenue.** 

**Durant cette partie, il est important que le candidat ne se limite pas à la projection de documents informatisés, mais qu'il montre également ses capacités à écrire au tableau et à utiliser des transparents pertinents.** 

### **Thèmes des leçons proposées**

Sur le plan technique, les thèmes des leçons proposées relèvent des catégories suivantes :

- L'automatique et informatique industrielle.
	- Les leçons proposées dans ce champ concernent essentiellement les concepts de base de l'automatique des systèmes continus linéaires et des systèmes à événements discrets. Il est important que les candidats se soient appropriés ces

bases et soient capables de construire des leçons qui soient justes, motivantes et fondatrices, sur lesquelles l'élève pourra construire des savoirs solides. Les candidats doivent s'attacher à présenter clairement les concepts associés aux supports proposés **sans que le jury attende des développements mathématiques importants**. En automatique séquentielle, les candidats doivent pouvoir aborder les problématiques d'analyse du risque et de sûreté de fonctionnement ainsi que les problèmes concrets de mise en œuvre, de test et d'intégration.

Pour les leçons proposées en post baccalauréat, le candidat doit être capable d'aborder la modélisation des systèmes en s'efforçant de faire le lien entre les modèles mathématiques proposés et la réalité.

*Exemples de leçons relatives à ce thème : Implantation d'un programme dans un API ; Systèmes asservis*

Les relations produit-matériau-procédé

Ce concept prend de plus en plus d'importance dans le monde industriel et dans les programmes et doit être maîtrisé par les candidats. Le développement de l'ingénierie simultanée, la continuité et les performances de la chaîne informatique tout au long du cycle de vie d'un produit industriel manufacturé et le développement du travail collaboratif imposent que chaque professeur de génie mécanique ait pris conscience des enjeux de la pré industrialisation des produits.

Cette phase, à l'interface entre la conception préliminaire et l'industrialisation, induit une étroite collaboration entre concepteurs et fabricants. Les récents logiciels d'aide au choix des matériaux, des procédés, et de simulation de tous les procédés classiques créent de nouvelles possibilités qui intéressent directement les techniciens de la production.

Des leçons sont donc proposées sur ce thème. Elles traitent de la justification des formes d'une pièce selon un procédé donné ou du choix d'un procédé et de la définition de la pièce associée dans une logique de travail collaboratif avec les techniciens de conception. Compte tenu des nombreuses images et animations produites par les logiciels de simulation, ces leçons se prêtent particulièrement au traitement de dossiers numériques.

*Exemple de leçon relative à ce thème : Pré industrialisation d'une pièce injectée en matière plastique*

• Les procédés primaires de mise en forme

Il s'agit là de traiter des principaux procédés permettant d'aboutir aux formes primaires des pièces (forgeage, moulage, etc.).

Dans tous les cas, les objectifs proposés sont relatifs aux principes fondamentaux régissant les procédés, aux classifications permettant des choix ultérieurs et aux règles et méthodes associées aux pièces produites. Le jury tient à vérifier que les connaissances du candidat lui permettent de dégager les points fondamentaux d'une formation technologique ouverte sur les contraintes technico économiques. Les candidats se doivent de proposer une leçon motivante et intéressante, fondée sur une dynamique de confrontation avec des études de cas, plus que dans un inventaire juste mais stérile qui n'intéresse plus les élèves.

*Exemples de leçon relative à ce thème : Élaboration des pièces brutes – moulage en coquille par gravité*

• Les procédés secondaires de transformation.

Si les leçons portant sur ce thème traitent essentiellement de l'usinage par enlèvement de matière (cet item reste encore, quantitativement, le plus important), les candidats doivent être capables d'aborder précisément d'autres procédés, comme le découpage ou les technologies de mise en forme de poudres.

Les leçons abordent des sujets pouvant être très précis, relatifs à des usinages ou des méthodes particuliers, comme des leçons très générales sur des phases de préparation des usinages, de mise en œuvre d'équipements standard, d'organisation et de gestion de la production.

Là encore, le jury apprécie de trouver des leçons s'appuyant sur des « problématiques techniques » pertinentes et motivantes, justifiant des apports de connaissance structurés et amenant l'élève à comprendre le « pourquoi » de ce qu'il apprend, en complément du « comment » il doit faire pour mettre en œuvre une procédure de fabrication.

*Exemples de leçons relatives à ce thème : Choix et mise en œuvre des outils de coupe en perçage à haute productivité ; Choix et mise en œuvre des outils de coupe en tournage ; Étude de l'usinage de pièces sur Centres d'Usinage ; Gestion de production de type MRP – Planification – Ordonnancement ; Mise en œuvre des tours à commande numérique ; Usinage grande vitesse.* 

• Les procédés tertiaires de transformation

Il s'agit là des procédés complémentaires (traitement thermiques, traitements de surface, assemblages) associés aux procédés primaires et secondaires.

Les leçons attendues sur ce thème ne portent pas sur la vérification de connaissances très spécialisées dans ces domaines particuliers que les candidats pourront atteindre s'ils sont un jour confrontés à ce besoin. Il s'agit davantage d'être capable de justifier un traitement, son processus associé et son intégration dans la réalisation d'une pièce en vue d'obtenir un comportement attendu en mobilisant des connaissances de base de métallurgie et des structures.

Les attentes restent générales et relèvent, là encore, de connaissances fondamentales et structurées, fondées sur la maîtrise des critères de choix et de mise en œuvre et sur la capacité à exploiter des données techniques spécialisées.

*Exemple de leçons relatives à ce thème : Traitements thermiques dans la masse, intégration d'un traitement de ce type dans une gamme de fabrication ; Traitements thermiques superficiels des alliages ferreux.*

• Les mesurages et le contrôle

Sur ce thème, les leçons restent essentiellement attachées au décodage des spécifications géométriques et à leur mesurage. Le jury est très attaché à la qualité du décodage et de l'interprétation géométrique des spécifications (selon la norme ISO) et à la transmission du vocabulaire et du modèle géométrique associé à la norme. Les contrôles des produits en cours de fabrication sont également abordés.

*Exemples de leçons relatives à ce thème : Mesurage de la position relative de deux surfaces ; Métrologie des surfaces usinées – rugosité ; MSP, cartes de contrôle et critères de capabilité.*

Les niveaux de formation proposés sont relatifs aux enseignements de Productique et d'Automatique et Informatique Industrielle dans les classes de seconde (options ISI et ISP), première et terminales STI et SSI de lycées, dans les sections de techniciens supérieurs (Conception de Produits Industriels, Industrialisation des Produits Mécaniques, Etude et Réalisation des Outillages, Conception et Industrialisation Microtechniques, Mécanique et Automatique Industrielle), dans les IUT de Génie Mécanique et Productique, Qualité Logistique Industrielle et Organisation) et dans les classes préparatoires aux grandes écoles de type PT SI et PT.

Pour chacun des thèmes, les leçons proposées portent sur un point du programme d'une classe précisée. Le dossier remis au candidat comprend trois types d'informations :

• **Les objectifs de la leçon attendue** accompagnés de recommandations générales aux candidats.

Chaque leçon s'inscrit dans un thème général qui lui donne un sens particulier et doit déjà orienter le candidat dans des directions d'exploitation à privilégier. Chaque leçon est proposée pour un niveau de formation identifié, dont le candidat trouvera les programmes officiels dans la salle de préparation, et est déclinée en un nombre limité d'objectifs opérationnels à atteindre dans le cadre d'une séquence d'enseignement à décrire et à justifier.

Une séquence est une suite structurée de séances de formation, positionnées dans le cursus de formation de la classe imposée, donnant lieu à des activités pédagogiques à préciser (travaux pratiques, cours, visites d'usines, activités de projet, travaux dirigés, etc), répondant à des objectifs de formation intermédiaires choisis pour leur pertinence et leur réalisme.

**La leçon proposée au jury par le candidat doit donc s'inscrire dans cette séquence et doit être au cœur de la problématique à traiter.** Si le candidat propose des activités préparatoires ou complémentaires dans le cadre de la séquence, le jury tient à vérifier qu'il est capable de formuler une réponse précise sur le « noyau dur » des connaissances associées au thème de la leçon.

Les candidats devront donc éviter de traiter longuement des domaines périphériques ou annexes qui ne relèvent pas directement des objectifs opérationnels attendus. Ils devront également expliciter rapidement les raisons justifiant le choix de la leçon présentée et justifier des parties non présentées devant le jury.

 **Des extraits significatifs de bases de connaissances** associées au sujet. L'épreuve de leçon ne s'appuie pas exclusivement sur les connaissances propres de chaque candidat. Afin d'aider ce dernier dans l'élaboration d'une leçon correcte sur les plans scientifique et technique, des données sont associées à la leçon attendue et remises au candidat.

Ces données sont actuellement fournies sous forme de documents photocopiés et sous forme numérique chaque fois que cela est possible. Face à la généralisation de l'utilisation des outils informatiques, à la multiplicité des données techniques disponibles sur ce média et à l'avantage pédagogique procuré par des vues réalistes, des simulations diverses et des animations, de nombreuses leçons intègrent largement des données numériques.

Les candidats sont alors invités à prendre connaissance de documents numériques déjà réalisés (articles scientifiques ou pédagogiques, présentations de type diaporama, simulations enregistrées sous formes de vidéo, banques d'images) complétant un dossier papier de forme plus traditionnelle.

Les candidats peuvent alors exploiter ces dossiers en composant une présentation spécifique, en réutilisant tout ou partie d'un fichier fourni (images de copies d'écran, extraits de dossiers numériques) en complément des documents papiers photocopiables sur transparents de rétro projection.

 **Des données techniques et pédagogiques** utilisables pour bâtir la leçon attendue. Ces documents proposent des supports techniques d'origines diverses (plans industriels, dossiers de formation, articles de revues techniques, sujets d'examen) choisis pour leur relation avec le sujet à traiter. Les candidats pourront les utiliser pour illustrer leur leçon.

Ces documents ne sont pas toujours utilisables directement et méritent parfois une adaptation de la part du candidat. C'est à ce dernier de trouver les bonnes conditions d'utilisation par rapport au niveau de formation concerné et aux objectifs visés.

Comme cela a été évoqué précédemment, le développement des outils informatiques techniques et de présentation modifient en profondeur l'acte de formation.

Certaines leçons ne peuvent plus se faire sans utiliser des images de synthèses issues de simulation ou des séquences vidéo d'animation ou de description de phénomènes délicats à observer dans la réalité. Il est donc logique que de tels éléments soient mis à la disposition des candidats afin qu'ils puissent bâtir des leçons dynamiques, illustrées par des éléments pertinents du point de vue didactique.

Le choix a été fait de ne fournir que des éléments traités (images, vidéos, présentations, articles). Les candidats n'ont donc pas, dans cette épreuve, à manipuler des logiciels techniques particuliers. Il leur suffit de savoir maîtriser les outils de base de la communication écrite, en particulier un logiciel de présentation assistée par ordinateur, pour être capable d'intégrer ces éléments médiatiques dans les diapositives, avant de faire la présentation au jury.

# **Les attentes du jury, les critères d'évaluation**

La lecon de technologie est la seule épreuve du concours dont l'un des objectifs explicites est le repérage des capacités potentielles des candidats à devenir de bons professeurs, à être capable de transmettre des connaissances adaptées à un public considéré.

Pour intégrer cette prise en compte dans l'évaluation des candidats, le jury a décidé d'utiliser les critères d'évaluation suivants :

- Contenu scientifique, technique et méthodologique lié à la leçon ;
- Dimension épistémologique, articulation des savoirs ;
- Dimension didactique de la leçon proposée.

Cette évaluation intègre le point de vue d'un élève et pouvant globalement s'exprimer par les interrogations suivantes :

- « Qu'est ce que l'élève a appris ? », adéquation avec les objectifs du référentiel qui sont assignés au candidat.
- « Quelle est la problématique proposée à élève ? » Question visant à apprécier la situation générant la motivation de ce dernier et donnant du sens à l'apprentissage.
- « Comment l'élève l'a appris, dans quelle séquence et à partir de quelles articulations des savoirs ? »
- « Qu'est-ce que l'élève doit retenir, avec quelle formalisation des connaissances enseignées ? »

Sur ce dernier point, le jury a constaté une évolution significative. Un nombre important de candidats a proposé des pistes de formalisation des connaissances que l'élève ou l'étudiant doit apprendre et retenir à l'issue d'activités. Par contre, très peu de candidats ont proposé une fiche complète et opérationnelle, qui ne se contente pas d'un relevé d'intention.

Le jury rappelle :

- que ces fiches ne s'appliquent qu'aux activités de TP (en cours ou en TD, les prises de notes sous les directives du professeur permettent aux élèves de construire la formalisation des connaissances) ;
- que cette fiche assume deux fonctions bien distinctes, une première fonction de formalisation destinée aux élèves et une seconde fonction de « cahier des charges pédagogique » utile au professeur.

Ces interrogations sont complétées par l'évaluation des capacités de communication orale et écrite des candidats jugées durant la présentation ainsi que la réactivité évaluée durant l'entretien lors d'un dialogue portant sur les aspects techniques et pédagogiques de la leçon proposée.

Compte tenu du fait que les dossiers remis aux candidats contiennent la grande majorité des informations à caractère technique et scientifique nécessaires à la leçon, le contenu scientifique et technique de la leçon ne devrait pas constituer un obstacle et le candidat doit pouvoir se concentrer sur la structure pédagogique de sa leçon.

Par contre, les candidats énonçant de graves inexactitudes de fond ou montrant de grandes méconnaissances d'un thème abordé dans la leçon sont pénalisés. Sur ce point, le jury s'est étonné de constater de grandes carences sur des principes fondamentaux ignorés de certains candidats (incapacité de situer un angle de coupe d'outil, par exemple).

Sans attendre d'un candidat inexpérimenté un savoir-faire pédagogique qui ne s'acquièrt qu'avec l'expérience, le jury sait apprécier des constructions de séquences rigoureuses, fondées sur l'analyse des phénomènes, l'expression de paramètres influents, l'exploitation de classifications amenant les élèves à découvrir et utiliser des modèles technologiques et scientifiques pertinents.

# **Constats et recommandations du jury**

# **L'évaluation des connaissances visées.**

Le jury constate une réelle prise en compte de ses recommandations sur l'évaluation et invite les candidats à privilégier la formalisation des quelques critères d'évaluation qu'il choisit d'associer à sa leçon et d'indiquer de simples intentions d'évaluations ultérieures.

## **La structuration pédagogique d'une séquence**

Comme cela a déjà été dit, la leçon proposée a toutes les chances de devoir s'intégrer dans une séquence de formation que les candidats doivent présenter et expliquer rapidement.

Le jury constate une forte évolution dans la forme des séquences proposées, les formes traditionnelles de modèle d'apprentissage, de type transmissive, fondées sur le séquencement cours, TD, éventuellement TP et évaluation étant en nette régression.

De plus en plus de candidats proposent des modèles plus dynamiques et parfaitement adaptés aux enseignements de productique ou d'AII, amenant à proposer aux élèves une organisation des activités s'appuyant sur des travaux pratiques, des activités de projet, l'analyse en groupe d'un existant, l'utilisation d'aides multi média interactives, de bases de connaissances, de données techniques…

Malheureusement, ce modèle n'est pas universel et ne s'applique pas de façon systématique. Il est nécessaire de justifier ce type de séquence très longue lorsque les objectifs pédagogiques visés relèvent de savoirs particuliers (complexes et critiques, par exemple) qui méritent un traitement plus constructiviste que transmissif.

En fonction du thème proposé, le jury invite donc les candidats à utiliser toute la palette des modes d'apprentissage et à :

- imaginer des séquences actives, porteuses de sens et de motivation qui peuvent prendre d'autres formes (activités pour découvrir et expliciter un problème, démarches actives d'analyse d'une situation, expérimentation pour constater les effets de variations de paramètres, synthèses d'activités préalables, etc.).
- proposer des séquences plus traditionnelles essentiellement transmissives fondées sur des apports classiques de cours et de TD.

# **La structure pédagogique d'une séance de travaux pratiques**

Les candidats ne proposent pas souvent des contenus précis de séances de travaux pratiques, ce qui n'est pas normal pour des enseignements de productique ou d'AII qui se déroulent majoritairement dans les ateliers et les laboratoires sous forme de TP.

Le jury conseille donc aux candidats de ne pas hésiter à proposer des scénarios d'activités de travaux pratiques définissant, par exemple, les éléments suivants :

- l'objectif de formation visé, défini de façon précise dans un environnement de classe et de fonctionnement donné ;
- la fiche de formalisation des connaissances visées que le candidat propose d'associer au TP, récapitulant les acquis nouveaux que l'élève doit retenir à l'issue du TP ;
- la problématique technique proposée à l'élève, donnant du sens aux activités du TP ;
- le scénario d'activités attendues, complété par les aides techniques et les bases de données mises à sa disposition durant le TP, amenant l'élève à formaliser les connaissances visées.

# **L'évolution de la qualité des leçons observées**

Nombre de leçons de technologie doivent faire ressortir des principes techniques que les élèves doivent comprendre et apprendre. Le jury attache beaucoup d'importance au fait que ces principes doivent être justifiés et expliqués. Une leçon de technologie ne doit pas se

limiter à un catalogue de « recettes » opérationnelles ou à un inventaire de données permettant à un technicien de faire sans comprendre. A l'inverse, le professeur doit toujours s'efforcer de faire ressortir des modèles structurant les apprentissages, justifiant les « pourquoi » des règles, pratiques ou méthodes proposées. C'est souvent dans cette recherche et dans sa formalisation que l'on trouve la véritable valeur ajoutée d'une leçon de technologie. Pour faciliter ce type de construction, le jury invite les candidats à identifier les paramètres influents relatifs à une leçon, à analyser leurs variations possibles, leurs influences, leurs mises en œuvre ainsi que les contraintes associées.

Dans ce cadre, des candidats proposent des leçons de synthèse, sensées s'appuyer sur des activités préalables, permettant au professeur de bâtir un cours. Si cette idée est bonne, il faut comprendre que la synthèse ne peut pas se limiter à une simple reformulation des découvertes antérieures des élèves. Une leçon de synthèse est un moment où le professeur organise, complète, hiérarchise des connaissances partielles découvertes en amont et relatives à un objectif de formation précis. Ce type de leçon se doit d'apporter une véritable « valeur ajoutée » pédagogique.

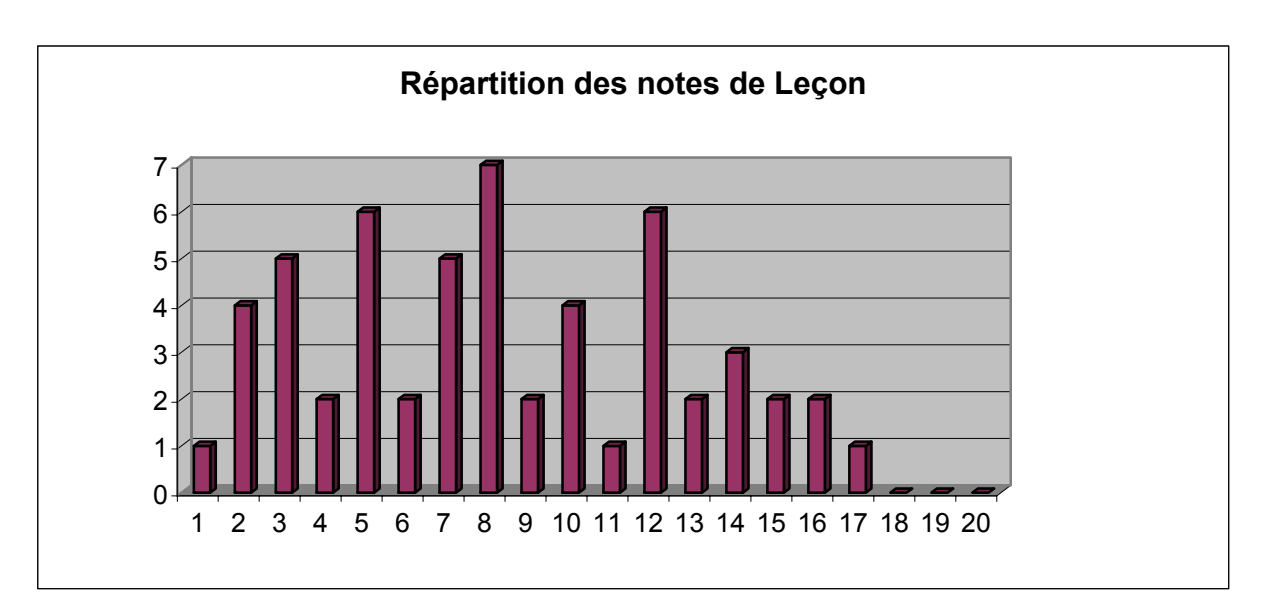

# **Histogramme des résultats**

La moyenne générale de l'épreuve est de 8.2 sur 20, en augmentation par rapport aux années précédentes.

L'écart type est de 4.3.

# **Conclusions générales**

Le jury apprécie une amélioration de la qualité des lecons proposées et de la réflexion pédagogique des candidats.

Le jury est également conscient de la difficulté de cette épreuve, surtout lorsqu'elle est proposée à des candidats sans expérience professionnelle d'enseignement.

Il s'efforce donc de déceler les qualités potentielles de ces candidats par rapport à leur projet professionnel et sait « oublier » certaines maladresses techniques ou pédagogiques.

Même si cela peut apparaître artificiel à certains candidats, il est donc nécessaire que le jury puisse évaluer les candidats en action, comme devant des élèves. La leçon ne doit pas se limiter à une simple description de la séquence pédagogique proposée.

Par contre, il est indispensable que les candidats fassent preuve d'une réflexion préalable et sérieuse sur les objectifs visés, l'organisation d'une séquence, la structure d'une leçon, l'identification des éléments liés à une évaluation et qu'ils montrent de réelles capacités de communication, de réactivité et de conviction.

Il est également important qu'ils fassent preuve d'un état d'esprit innovant en pédagogie, en imaginant des scénarios de formation variés, mettant en œuvre de manière maîtrisée et réaliste les potentialités raisonnées des outils informatiques et en exploitant au mieux les possibilités techniques et organisationnelles des sites de formation qu'ils trouveront dans l'exercice de leur futur métier.

Enseigner et former devient une activité de plus en plus complexe qui oblige à la maîtrise de compétences multiples, en sciences et techniques, en informatique, en communication, en pédagogie et en didactique…

Les candidats qui y réussissent sont ceux qui savent mobiliser des connaissances, allier rigueur scientifique et technique et structuration pédagogique, force de conviction, dynamisme et qualités de communication.

# **RAPPORT DE L'EPREUVE DE SOUTENANCE D'UN DOSSIER INDUSTRIEL**

#### D. PRAT – V.OURNAC – G.GLEMAREC – P. RAY – E. SZMATA

Cette épreuve impose aux futurs professeurs de s'engager, dès leur début de carrière, dans un processus de rapprochement avec le monde de l'entreprise. Elle doit amener le candidat à conduire une analyse technique et économique d'un problème industriel authentique relative à l'industrialisation et à la réalisation de produits mécaniques.

Ce compte rendu vise à mettre en évidence les caractéristiques de l'épreuve et les attentes du jury, afin de permettre aux candidats de conduire leur préparation dans les meilleures conditions.

#### **Les textes réglementaires définissant l'épreuve**

L'épreuve est définie par deux textes :

- la définition réglementaire (BO n° 38 du 21 octobre 2004)
- l'additif (BO spécial n°7 du 1<sup>er</sup> juillet 2004) précisant la constitution du dossier industriel :

#### *Soutenance d'un dossier industriel de production*

Le dossier préparé par le candidat ne doit pas dépasser cinquante pages. Il ne peut se réduire à une simple *compilation de documents industriels ou de documents issus de constructeurs. Il doit être organisé et mis en forme par le candidat qui ne retient que les éléments indispensables à la compréhension et aux études qu'il a choisi de développer.* 

*Il contient :* 

*- les plans et documents techniques nécessaires à la compréhension du système de production et du produit considérés. Les fichiers informatiques (maquette numérique, simulations diverses, programmations, etc.) sont fournis sur un cédérom joint au dossier ;* 

*- le dessin de définition de la ou des pièces dont la production est étudiée. Les problèmes d'industrialisation (justification du triptyque produit-matériau-procédé), de cotation et de tolérance normalisés, sont explicités ;* 

*- les études conduites exploitant les connaissances attendues d'un professeur agrégé dans le domaine du génie mécanique et de la production industrielle doivent respecter les contraintes suivantes :* 

*. actualité du procédé et des moyens mis en oeuvre ;* 

*. traitement d'un problème pertinent au regard du support utilisé ;* 

*. non limitation de l'étude à des problèmes pointus afin de permettre au candidat de mettre en évidence sa capacité à s'approprier l'économie générale d'un environnement de production ;* 

*. prise en compte des exigences de la qualité en référence aux spécifications du produit ;* 

*. prise en compte de données technico-économiques contraignant la réalisation et la qualification du produit.* 

*- les simulations (de fonctionnement, de comportement, de procédés, ...), lorsqu'elles sont utiles, sont obtenues à partir de logiciels exploitant autant que possible les possibilités d'intégration offertes par les modeleurs de nouvelle génération.* 

*- toutes les informations permettant de justifier les choix techniques réalisés pour la production étudiée et/ou les évolutions projetées.* 

*- une proposition succincte (une ou deux pages au maximum) d'exploitation(s) pédagogique(s) pouvant être liée(s) à tout ou partie des travaux développés. Chacune doit indiquer le niveau de classe retenu,*  les objectifs terminaux et intermédiaires visés et expliquer en quoi ce choix peut être efficace. Cette *partie doit rester très limitée à des intentions et ne pas faire appel à des connaissances et des applications fines de démarches pédagogiques particulières*.

*Pour la soutenance du dossier, le jury met à la disposition du candidat un environnement informatique dont le détail (matériel et logiciels) est publié annuellement. À défaut de vouloir utiliser ce matériel, le candidat se munit d'un ordinateur portable disposant des logiciels qui lui sont nécessaires et qu'il peut connecter sur un vidéo projecteur mis à sa disposition.* 

*Afin de préparer son environnement de présentation, la salle d'exposé lui est ouverte une heure avant sa présentation.* 

## **Le déroulement de l'épreuve**

Avant la soutenance proprement dite, le candidat dispose d'une heure pour préparer l'environnement nécessaire à son exposé. Un poste informatique avec vidéo projecteur et un rétroprojecteur sont mis à sa disposition.

A l'heure prévue pour la soutenance, le jury rejoint le candidat dans la salle ainsi préparée. Le candidat expose alors pendant une durée maximale d'une demi-heure. A l'issue de l'exposé, le jury interroge le candidat sur différents points du dossier, se confortant ainsi dans l'idée qu'il s'agit bien d'un travail personnel résultant d'un échange approfondi avec une entreprise industrielle sur un problème de production authentique.

### **Les différents types de dossiers**

De même qu'à la précédente session, les différents dossiers soutenus à la session 2006 peuvent être classés en cinq catégories:

 Les dossiers traitant d'une problématique industrielle orientée "procédé ou/et processus".

> Ces dossiers se caractérisent par un contexte industriel bien appréhendé par le candidat, les conduisant à une analyse et une étude pertinentes d'un problème industriel authentique. Celui-ci concerne aussi bien la mise au point de procédé que la qualification ou l'optimisation de processus ou encore l'organisation de la production. Ce type de dossier, très apprécié par le jury, est celui qui est le plus conforme à la définition de l'épreuve.

 Les dossiers traitant d'une problématique industrielle orientée "automatisation en production".

> Ces dossiers sont de même nature que les précédents, mais appliqués à un champ disciplinaire différent. Le jury regrette que les problèmes liés à l'automatisation soient très peu abordés par les candidats alors que de nombreux problèmes de production mériteraient une investigation approfondie dans le domaine de l'automatique.

 Les dossiers "scolaires" utilisant une pièce issue du monde industriel, pour faire valoir des savoirs et savoir-faire universitaires du champ de la discipline.

> Il s'agit là de trop nombreux dossiers dans lesquels le candidat, ayant extrait une pièce d'un contexte industriel (avec une connaissance insuffisante de l'environnement), applique à cette pièce des démarches et procédures mobilisant des outils théoriques parfois de haut niveau sans mettre en relation calculs et conclusions avec la réalité d'un problème industriel authentique. L'absence fréquente d'éléments conclusifs pertinents a pénalisé ce type de dossier jugé artificiel sur le plan du contenu.

Les dossiers des candidats surpris d'être admissibles à l'agrégation.

Il s'agit là de dossiers construits dans l'urgence, souvent prélevés d'un travail collectif, et dont l'adéquation à l'épreuve est bien souvent négative.

Les dossiers des candidats ne répondant pas aux exigences de l'épreuve.

Une faible minorité de candidats construisent leur dossier à partir de problèmes de conception et non d'industrialisation ou de réalisation.

## **Les attentes du jury, les critères d'évaluation**

Le jury attend donc qu'au travers de l'épreuve de soutenance de dossier industriel les candidats démontrent leur capacité à conduire des investigations prenant en compte de réels problèmes techniques posés au sein d'un système de production. Ces investigations doivent déboucher sur un travail personnel d'analyse démontrant la maîtrise d'une démarche scientifique pertinente. Le niveau de confidentialité ne devra pas nuire à la constitution du dossier et au dialogue avec le jury.

Par ailleurs l'aptitude à constituer un dossier avec les outils modernes de la PAO, la maîtrise des outils informatiques de simulation et de CAO et un savoir faire en communication sont des éléments déterminants pour un futur enseignant en sciences et techniques industrielles. Ces éléments sont naturellement appréciés lors de la constitution et de la soutenance du dossier.

L'évaluation du candidat au cours de l'épreuve se fait en deux temps :

- le premier temps consiste en une étude du dossier avec ses compléments informatiques. La qualité du dossier est liée à :
	- son organisation,
	- sa présentation et sa qualité rédactionnelle,
	- l'authenticité du problème technique étudié,
	- la rigueur technique et scientifique des analyses,
	- la pertinence des documents informatiques associés.
- le deuxième temps concerne la soutenance et l'entretien. L'évaluation s'effectue sur le fond et sur la forme. Cela conduit à apprécier :
	- la pertinence du problème traité au regard du support,
	- l'authenticité et la modernité,
	- la rigueur et l'exactitude des développements techniques et scientifiques,
	- la pertinence dans l'utilisation des outils informatiques,
	- la pertinence des propositions pédagogiques,
	- la pertinence des réponses aux questions du jury,
	- la qualité et l'efficacité des outils de présentation,
	- la rigueur du vocabulaire et la qualité de l'expression orale.

### **Constats et recommandations du jury**

### **A propos de la problématique**

Comme cela a déjà été signalé, c'est l'absence de problème technique qui interroge. Identifier une problématique industrielle ce n'est pas dérouler un schéma type : diagramme des interacteurs, FAST de description, relation "produit-procédé-matériau" puis description d'une réalisation. C'est d'abord décrire une situation industrielle faisant apparaitre des problèmes de production (industrialisation et réalisation), que ceux-ci soient relatifs au procédé, au processus, à la mesure ou au contrôle, à la commande et au pilotage, aux conditions de modification d'une production au regard d'une amélioration de produit ou à toute autre situation où les compétences du génie mécanique sont sollicitées.

La compréhension de la problématique passe bien sûr par une mise en situation qui doit éviter au candidat de ne rien savoir sur l'environnement du produit, situation qui témoigne d'un manque de curiosité peu apprécié. La relation entre le produit associé à son environnement et les contraintes de l'industrialisation a permis à plusieurs candidats de bien clarifier leur présentation. De même, les éléments les plus pertinents du dossier d'industrialisation de l'entreprise doivent être mis en valeur par le candidat.

L'articulation "produit-procédé-matériau" est souvent fort importante pour une bonne compréhension de la problématique. Malgré tout, elle ne doit pas systématiquement conduire à des développements importants où l'artifice prend le pas sur la logique et la cohérence, par l'utilisation d'indices de performance dénués de sens.

Peu de dossiers ont développé de réelles problématiques, mais pour ceux là le jury a apprécié les propositions faites à l'issue des études et leur authentique relation aux interrogations de l'entreprise.

Le jury ne considère pas que le prélèvement d'une pièce lors d'un passage en entreprise soit suffisant pour dégager un problème industriel authentique : l'entretien a largement confirmé ce point de vue par l'ignorance dans laquelle se trouvait le candidat des conditions de l'industrialisation et de la réalisation de la pièce étudiée. De même, un exposé simplement descriptif d'un processus ou d'un procédé ne peut être en aucun cas un niveau de réponse suffisant aux exigences de cette épreuve.

#### **La construction du dossier**

La majorité des dossiers sont bien présentés et leur construction est assez souvent cohérente. Cependant, ils souffrent parfois d'une structure archétypique qui ôte trop de liberté aux développements. Il n'y pas de modèle unique tant les préoccupations, et donc les poids relatifs des parties, peuvent être différents.

Les candidats doivent veiller à proposer des documents graphiques aux normes en relation avec l'étude menée. Le jury pourra toutefois être amené à demander les documents originaux de l'entreprise.

Les fichiers informatiques font partie du dossier. Ils ne peuvent donc pas se limiter au dossier proprement dit. S'ils peuvent aider à une présentation du contexte, ils doivent contribuer à une bonne perception des études et des simulations avec les conditions de leur réalisation.

Dans sa courte partie pédagogique, le dossier doit présenter des propositions. Celles-ci, outre la situation calendaire et la conformité aux référentiels et programmes, doivent mettre en situation la ou les activités proposées et leurs finalités pédagogiques. La pertinence de l'application pédagogique au regard du support proposé et du problème technique associé est appréciée par le jury.

#### **La soutenance**

La soutenance est un exercice particulier qui ne peut se concevoir comme un simple affichage des pages du dossier. La plupart des candidats l'ont bien compris et les exposés sont de bonne facture pour ce qui concerne les outils modernes de présentation. Les candidats ont bien compris qu'il ne fallait ne pas perdre de temps dans une recopie au tableau des informations qui figurent dans les diaporamas, le jury disposant du dossier et donc d'une mémoire de la structure de la présentation.

Les nombreuses simulations proposées par les candidats ont montré que si l'outil informatique est bien maîtrisé, les modèles qui régissent les comportements ou les conditions aux limites sont quelques fois absents des interprétations. Une grande sagacité s'impose donc dans leur mise en œuvre comme dans leur exploitation.

Par ailleurs, les candidats doivent être attentifs à ne pas donner d'informations non justifiables ou dont ils ignorent la réalité, tout comme ils doivent éviter d'utiliser des mots dont le contenu leur est étranger. Nombre d'entre eux ont reçu en retour une question demandant des précisions qui ont bien sûr manqué !

### **Les réponses aux questions du jury et la communication**

Les questions posées par le jury permettent d'approfondir quelques-unes des informations données par le candidat, dans le dossier autant que dans l'exposé et à renforcer au sein du jury la conviction que le dossier présenté résulte bien d'un travail personnel. Les questions permettent au candidat de valoriser son travail et l'écoute de la question doit donc être attentive.

Les réponses absentes ou évasives relatives au contexte de l'industrialisation, de la réalisation ou de l'automatisation sont peu appréciées car elles témoignent d'un réel manque d'investigation au sein de l'entreprise.

## **Histogramme des résultats**

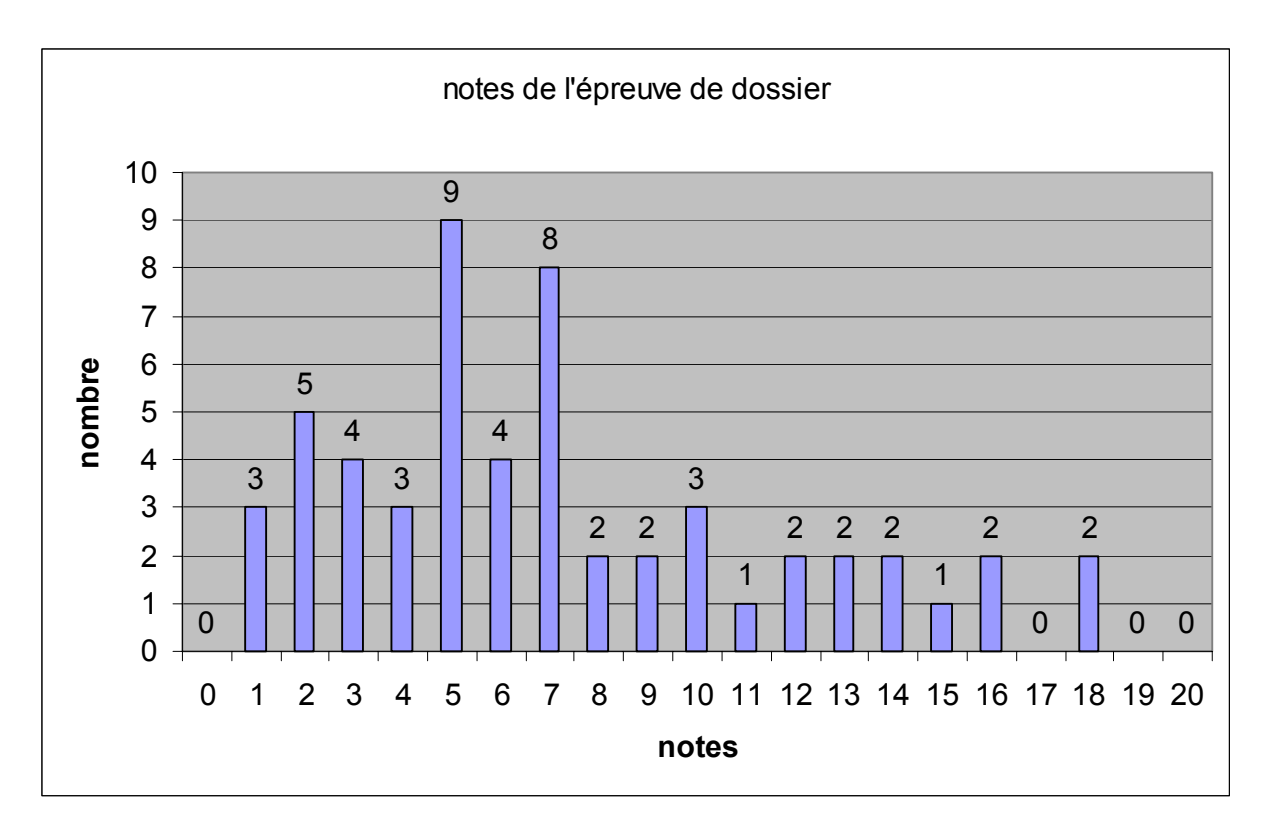

La moyenne générale de l'épreuve est de 07.24 sur 20.

#### **Conclusions générales**

Les candidats qui réussissent dans cette épreuve sont ceux qui, appuyant leur dossier sur une étude technico-économique issue du milieu industriel, sont capables de mobiliser leurs connaissances avec une rigueur tant scientifique que technique, avec force de conviction, dynamisme et qualités de communication.

L'évolution rapide des moyens et des techniques de production implique une actualisation constante des connaissances nécessaires à tout futur professeur de génie mécanique.

Cette actualisation des connaissances ne peut s'effectuer sans une relation privilégiée avec les entreprises d'industrialisation et de réalisation, afin d'appréhender les solutions techniques retenues dans le cadre de leurs productions dans un marché de plus en plus concurrentiel.

Le dossier qui caractérise cette épreuve s'inscrit dans la démarche que doit conduire tout enseignant de génie mécanique pour lui permettre d'exploiter, à des fins d'enseignement, des supports industriels réels, faire apparaître les problèmes techniques et économiques soulevés et les solutions retenues pour les résoudre.

# **RAPPORT RELATIF A L'EPREUVE DE TRAVAUX PRATIQUES**

# M. FREZOULS – K. KOUISS - M. LEGRAND - P. LE PIVERT P. PARRILLIS – T. RABANY– J. SIBUT - P. TAILLARD – C. VELUT

#### **1. REMARQUES GENERALES**

L'épreuve de travaux pratiques de fabrication et d'automatique prend appui sur différents supports et procédés. Elle vise à évaluer l'aptitude des candidats à mobiliser des savoirs et savoir-faire caractéristiques du niveau de l'agrégation pour résoudre des problèmes techniques et à exploiter les résultats obtenus afin d'optimiser, suivant un ou plusieurs critères donnés, les productions ou réalisations proposées.

L'épreuve de travaux pratiques n'a pas pour vocation principale de vérifier l'aptitude des candidats à la mise en œuvre totalement maîtrisée des machines et procédés utilisés aux différents niveaux d'enseignement des lycées et des IUT, mais de valoriser l'aptitude de futurs enseignants à :

- appréhender un procédé ou un système par l'observation attentive des conditions technicoéconomiques de sa mise en œuvre ;
- s'approprier des problématiques techniques ;
- mobiliser des connaissances scientifiques et techniques pour résoudre un problème réel;
- conduire une expérimentation en vue d'une validation d'hypothèses et/ ou de modèles ;
- faire l'analyse critique des résultats obtenus dans une logique d'obtention de la qualité requise et/ou d'amélioration de la productivité.

Chaque travail pratique proposé aux candidats intègre tout ou partie des activités suivantes :

- analyse des données d'industrialisation et du contexte proposé de mise en œuvre ;
- identification des problèmes techniques ;
- définition d'un programme d'expérimentation ;
- mise en œuvre des équipements et réalisation du programme d'expérimentation ;
- analyse des résultats :
- proposition d'évolution des conditions de réalisation et validation des solutions proposées par la mise en œuvre finale.

### **2. DEROULEMENT DE L'EPREUVE**

#### **2.1. Exécution du travail pratique, durée 7 heures**

Dans le cadre de la résolution d'un problème technique, le candidat est conduit à mettre en œuvre des équipements relatifs à différents procédés de réalisation, d'assemblage ou de transitique.

Selon les sujets, la problématique technique peut être relative :

- au comportement de la pièce dans son environnement de transformation ;
- au comportement de l'outillage dans ce même environnement ;
- à la mise en œuvre d'une production ;
- à la nature des éléments constitutifs de la chaîne d'action ;
- à l'analyse, la conduite et réglage d'un système automatisé ;
- à la réalisation d'une partie commande programmée

L'épreuve peut nécessiter la mise en œuvre :

- d'une instrumentation de mesurage;
- d'outils informatiques (modeleurs volumiques, F.A.O., simulateurs de déformations, tableurs, environnement de développement en automatique …) choisis parmi ceux qui sont utilisés dans les sections pré et post-baccalauréat des lycées technologiques ;
- de machines et périphériques associés pour différents procédés de transformation.

La maîtrise des connaissances fondamentales dans les domaines de la fabrication, la métrologie, la mécanique et l'automatique est indispensable pour mettre en œuvre les différents équipements proposés aux candidats et résoudre le problème technique auquel ils sont confrontés.

La maîtrise de démarches expérimentales, de méthodes d'analyse de problèmes et de traitements des données recueillies fait partie des exigences de cette épreuve.

Un membre du jury assure pour chacun des candidats, un suivi tout au long des 7 heures de mise en œuvre afin :

- de l'assister en cas de difficulté matérielle;
- de l'aider à respecter le cadre de l'étude;
- de procéder à une première évaluation entrant dans l'élaboration de la note finale.

Pour cette phase de préparation de 7 heures, les critères d'évaluation sont les suivants :

- Aptitude à la mobilisation des connaissances scientifiques et techniques :
	- validité des hypothèses formulées ;
	- pertinence des modèles utilisés ;
	- qualité du raisonnement et structuration de l'analyse ;
	- maîtrise des connaissances scientifiques et technologiques mobilisées ;
	- pertinence des expérimentations conduites ;
	- justesse de l'interprétation des résultats.
- Aptitude à la mise en œuvre des équipements :
	- autonomie et dynamisme dans la mise en œuvre de matériels de production et/ou de contrôle ;
	- qualité et pertinence de la mise en oeuvre ;
	- qualité de l'organisation du poste de travail.

#### *Commentaires relatifs à la phase d'exécution du travail pratique.*

Le suivi des candidats a permis dans de nombreux cas d'apprécier la qualité de la mise en oeuvre et de sa préparation.

Quelques observations doivent malgré tout être faites :

- Pour certains candidats, on constate une méconnaissance des critères d'optimisation des conditions de coupe (temps économique, production maxi) et surtout des difficultés à mettre en œuvre rapidement et de façon cohérente des procédures de choix durant le temps imparti à la manipulation. Ces difficultés sont préoccupantes pour des enseignants amenés à concevoir des séances de travaux pratiques.
- Les bases de la statistique et leur exploitation en production (loi normale, taille des échantillons, exploitation des résultats, …), la modélisation isostatique comme la détermination des spécifications de fabrication sont insuffisamment maîtrisées. Cette lacune est préoccupante.
- Pour les candidats qui acceptent d'engager une mise en œuvre on observe trop souvent une ambition qui se limite à la réalisation d'une pièce, sans se soucier de problèmes identifiables dans nombre de procédés : mise en position, maintien en position, identification et quantification des dispersions de la chaîne caractéristique de la réalisation, ou d'autres plus spécifiques aux moyens de production utilisés. Le manque de définition d'une stratégie conduit trop souvent le candidat à une perte de temps quant à la mise en œuvre des matériels.
- Les essais et les expérimentations au cours des TP sont en général correctement conduits. Par contre leurs résultats sont insuffisamment intégrés à la démarche permettant d'atteindre l'objectif final. C'est le cas en particulier pour les choix de paramètres à effectuer dans le cadre d'une production ou ceux issus de l'exploitation des résultats d'un plan d'expérience.
- L'interprétation des spécifications est souvent correcte. Leur contrôle, quand il est réalisé, est moins bien abordé. On ressent donc une difficulté pour appliquer ce qui semble être maîtrisé théoriquement. Les résultats annoncés ne sont jamais associés à des incertitudes possibles. Les candidats éprouvent fréquemment des difficultés à mettre en place des actions correctives.

Lorsque le travail pratique proposé est relatif à un procédé autre que l'usinage par enlèvement de copeaux, certains candidats ne montrent plus ce comportement volontaire, nécessaire au bon enchaînement des activités proposées.

Une bonne maîtrise des démarches et des connaissances relatives à la mise en œuvre des machines-outils (origines, repères, jauges, chaîne vectorielle,…) a souvent permis aux candidats de s'affranchir des spécificités du directeur de commande (Num, Bosch, Siemens).

Environ 25 % des TP proposés aux candidats concernent l'automatique ou les automatismes. Il est donc important que les candidats se préparent à la mise en œuvre d'applications de commande, qu'ils soient familiarisés avec les composants technologiques (capteurs, actionneurs, API, environnement de développement, etc…) et qu'ils sachent appliquer, sur des cas réels, les connaissances acquises dans le domaine des asservissements.

### **2.2. Présentation des travaux réalisés et entretien avec le candidat**

Le candidat dispose de 30 minutes pour présenter les résultats de son travail pratique. Il s'agit d'un exposé scientifique et technique de haut niveau qui doit mettre en évidence la démarche utilisée, exploiter les résultats des manipulations et proposer des interprétations et des conclusions.

Les questions posées à l'issue de l'exposé ont pour but essentiel d'aider le candidat à valoriser ses compétences. Le jury attend des réponses claires et concises ; seuls les points exposés ou contenus dans le sujet font l'objet d'approfondissements lors de cette phase d'entretien.

Les critères d'évaluation pour l'exposé et l'entretien sont les suivants :

présentation de la problématique, justification de la démarche, exploitation des résultats :

- qualité du raisonnement et structuration des résultats de l'analyse ;
- justification des hypothèses formulées ;
- justification des modèles utilisés ;
- justesse de l'interprétation des résultats ;
- qualité de la communication et précision du vocabulaire employé.
- réponses aux questions posées :
	- maîtrise des connaissances scientifiques et technologiques ;
	- pertinence des réponses aux questions posées ;
	- réactivité face au questionnement et précision de la réponse.

## *Commentaires relatifs à la phase de présentation du travail pratique.*

De nombreux candidats commencent leurs prestations sans avoir défini le problème posé, ni le contexte dans lequel se situent leurs activités. Quelques minutes peuvent être avantageusement consacrées à une mise en situation en début d'exposé.

Le candidat doit montrer son aptitude à comprendre les différents problèmes posés suite à la mise en œuvre des équipements et des moyens techniques tout en gardant un esprit d'analyse critique.

Les candidats précisent trop rarement, lors de l'exposé, les hypothèses qu'ils ont formulées, les modèles proposés et les ordres de grandeur des phénomènes physiques. De la même façon, ils doivent s'attacher à décrire plus précisément les actions conduites et les conclusions de leurs expérimentations en relation avec l'objectif imposé.

Il est conseillé aux candidats de se préparer à une meilleure gestion du temps, quelques uns ayant limité leur intervention à 10 ou 15 minutes. Le manque de structuration de l'exposé peut entraîner un oubli de certains points clés pourtant traités durant la manipulation.

Le jury apprécierait beaucoup une plus grande qualité des documents projetés, des croquis et des écritures au tableau.

Par ailleurs un manque d'expérimentation ou de mise en œuvre ne peut être remplacé par un exposé de manipulations supposées.

Si ces recommandations s'adressent à de nombreux candidats, le jury a été sensible au dynamisme de certaines prestations et à des présentations qui, dans certains cas, ont été d'une qualité remarquable.

#### **2.3. Histogramme des résultats : moyenne de l'épreuve 6,48**

Remarque : six candidats ne se sont pas présentés à l'épreuve de travaux pratiques et un candidat a abandonné en cours d'épreuve. L'histogramme ci-dessous ne les prend pas en compte.

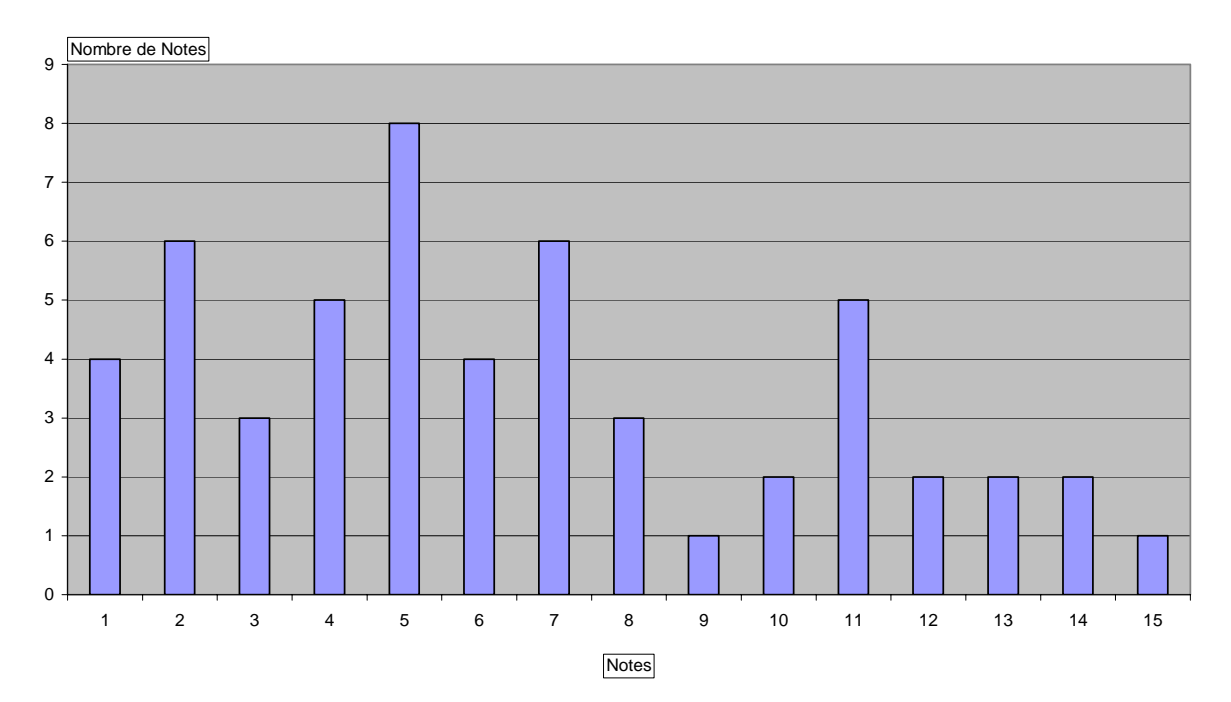

#### **3. THEMES D'ETUDES DES TRAVAUX PRATIQUES**

Pour cette session, les travaux pratiques retenus pour la partie fabrication sur les procédés sont les suivants :

- l'usinage par enlèvement de copeaux sur centre d'usinage horizontal ou vertical et tour à commande numérique ;
- l'usinage sur centre cinq axes ;
- l'usinage grande vitesse sur centre d'usinage ;
- le décolletage sur tour multiaxes à alimentation automatique ;
- le grignotage sur machine à commande numérique ;
- le pliage sur machine à commande numérique ;
- le soudage sur poste robotisé ;
- l'emboutissage ;
- l'injection plastique.

Pour le domaine des automatismes industriels, les supports exploités ont été :

- une unité d'assemblage à transfert libre ;
- une unité de transitique de cellule flexible ;
- un axe de commande numérique ;
- une machine numérisée trois axes.

Pour chacun des thèmes abordés, décrits succinctement ci-dessous, plusieurs travaux pratiques ont été proposés aux candidats. La métrologie et/ou le contrôle font quasi systématiquement partie des activités proposées aux candidats, tout comme l'utilisation de la chaîne numérique.

#### **1. Limites des procédures de réglages externes**

La démarche productique impose de nombreux préréglages externes qui ne sont pas sans conséquences sur les résultats obtenus. Plusieurs activités permettent d'apprécier l'influence des différents éléments de la boucle machine/porte-outil/outil/porte-pièce/pièce, et d'en déduire des règles limitatives d'emploi de ces réglages externes.

#### **2. Optimisation sous contraintes technico-économiques**

La recherche constante de l'amélioration de la productivité amène à optimiser divers paramètres. En fonction d'un contexte technico-économique particulier les candidats sont amenés à définir les conditions optimales d'emploi des procédés, des outils et/ou des outillages. Le cas échéant cette recherche peut s'appuyer sur un plan d'expérience.

#### **3. Recherche et validation d'un processus sous contraintes géométriques**

Des spécifications géométriques et dimensionnelles peuvent amener des contraintes portant sur le processus, le choix d'outils, le choix de conditions de coupe, le choix des porte-pièces, etc… Plusieurs travaux pratiques proposent d'analyser l'effet de ces contraintes, de conduire des expérimentations et de conclure sur les valeurs des paramètres à utiliser et la validité du processus envisagé.

#### **4. Recherche et validation d'un processus sous contrainte de déformation**

Les comportements de la pièce ou de l'outil lors de l'usinage peuvent entraîner des déformations ou des contraintes particulières qu'il est nécessaire de quantifier pour envisager des actions correctives. Elles nécessitent la modélisation des efforts de coupe et de bridage puis la recherche des conditions aux limites permettant une approche par simulation.

#### **5. Analyse et réglage d'un système asservi**

Pour les systèmes automatisés continus, les travaux pratiques sont construits de telle manière à ne négliger aucune des parties constitutives d'un asservissement. Le candidat est amené à traiter des questions relatives à la chaîne d'acquisition (capteurs TOR, codeurs, résolveurs), aux éléments de sécurité, aux boucles d'asservissement, à la compensation des défauts mécaniques (jeux, frottement, défauts géométriques), etc.

#### **6. Analyse et programmation d'un système séquentiel**

Pour les systèmes automatisés séquentiels, les travaux pratiques s'intéressent au développement de la commande. Les candidats sont amenés à faire des études de gestion de modes de marches et d'arrêt pour différents postes en prenant en compte les aspects de sûreté de fonctionnement, puis à traduire les résultats de leurs analyses en « programmes automates » en utilisant les environnements de programmation mis à leur disposition.

Les candidats doivent également réfléchir aux adaptations de leurs « programmes automates » afin de permettre des dialogues homme-machine enrichis (superviseur, pupitre opérateur), des possibilités de commande à distance utilisant des protocoles de communication standard, ou de l'identification de pièces.

#### **4. EVOLUTIONS POUR LA SESSION 2007**

Les thématiques abordées resteront globalement les mêmes, les procédés resteront aussi diversifiés avec des réalisations portant sur une grande variété de supports.